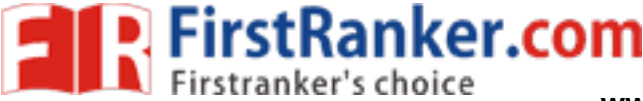

**www.FirstRanker.com www.FirstRanker.com**

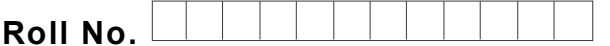

**Roll No. Total No. of Pages : 02**

**Total No. of Questions : 09**

# **BMCI (2013 Batch) (Sem. – 4 ) WIRELESS INTERNET APPLICATION S Subject Code : BMCI -402 Paper ID : [A2467 ]**

**Time : 3 Hrs.** Max. Marks : 60

## **INSTRUCTION TO CANDIDATES :**

- **1. SECTION -A is COMPULSORY consisting of TEN questions carrying TWO marks each.**
- **2. SECTION -B contains FIVE questions carrying FIVE marks each and students has to attempt any FOUR questions.**
- **3. SECTION -C contains THREE questions carrying TEN marks each and students has to attempt any TWO questions.**

## **SECTION - A**

#### **Q1 Answer briefly :**

- a) Explain the basics of internet.
- ex.com b) Explain the steps for attaching files in e -mail messages.
- c) What is Browser? Name the different browsers available.
- d) Write notes on different types of network. Explain the advantages and disadvantages of each.
- e) Differentiate between Internet and Intranet.
- f) Write notes on search engine. Give its advantages.
- g) What do you mean by firewalls?
- h) What is the use of markup language?
- i) Explain about IP datagram.
- j) How can we get a connection to internet?

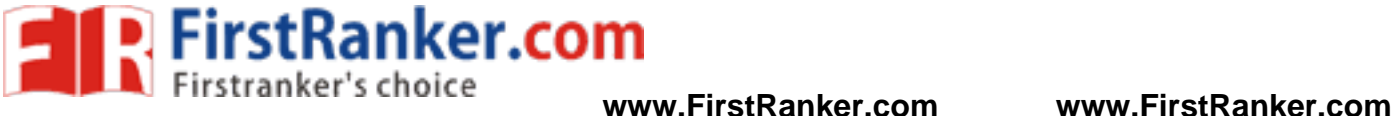

## **SECTION - B**

- Q2 Write a note on short history of wireless network and devices.
- Q3 Discuss the markup language of wireless publishing.
- 
- Q4 Explain about : a) Personalized data .
	- b ) Primary location applications using time.
- Q5 Explain the various wireless development tools.
- Q6 Discuss the general features of mobile devices.

## **SECTION - C**

- Q7 Discuss the applications of wireless internet in detail.
- www.Firstender.com Q8 Discuss the difference between LAN and WAN wireless networks.
- Q9 Explain about the terms :<br>a) Geo codes<br>b) Time codes
	-
	-